#### **Single-Top s-Channel with MEM ME Mini-Workshop | UCL | Louvain-la-Neuve** · **December 1, 2015**

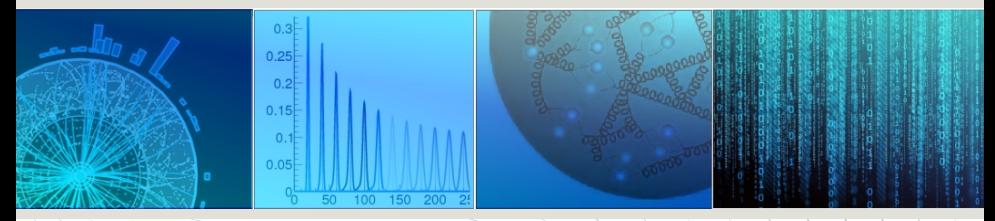

**Oliver Maria Kind** · Patrick Rieck · Sören Stamm kind@physik.hu-berlin.de

> 澳 Institut für Physik Humboldt-Universität zu Berlin **Germany**

## Part1

# <span id="page-1-0"></span>[Introduction](#page-1-0)

## The Matrix Element Method

Computation of event likelihoods

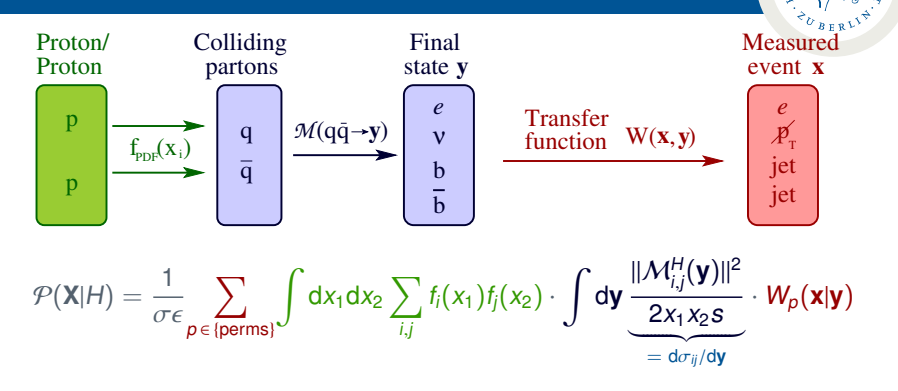

1

- $\triangleright$  Compute likelihood  $\mathcal P$  for each measured event **X** to be of a certain process type H
- $\blacktriangleright$  Three building blocks needed
	- **Figure 1** Hard scattering cross-section  $d\sigma_{ii}/d\mathbf{y}$
	- $\blacktriangleright$  Transfer functions  $W_p(\mathbf{x}|\mathbf{v})$
	- **Phase space integration**  $\int dy$

### Hard Scattering

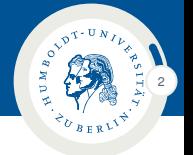

- **Leading order description**  $d\sigma/dy = \frac{1}{2x_1x_2s}||\mathcal{M}||^2$
- $\blacktriangleright$  Amplitudes taken from the MCFM package
- $\blacktriangleright$  Many processes can be implemented
	- $\blacktriangleright$  Incorporation not (yet) automatized
	- $\blacktriangleright$  Additional transverse boosts by ISFSR or higher order corrections<sup>1</sup>

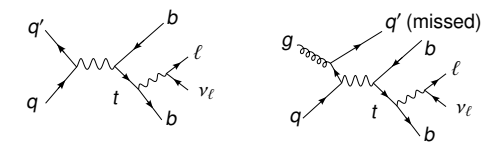

 $2\times10^{12}$ 

- $\triangleright$  Example: single-top s-channel production with 2 and 3 final state partons **but 2 and 3 final state partons**
- $\cdot$  In case of 2 measured jets: integration over one of the partons without matching it to a jet

<sup>&</sup>lt;sup>1</sup> First NLO implementation of the MEM published as a proof of principle — T. Martini, P. P. Uwer, JHEP 09, 083, 2015, arXiv:1506.08798 Uwer, JHEP 09, 083, 2015, arXiv:1506.08798

## Transfer Functions

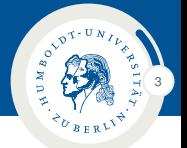

- $\triangleright$  **W(x|y)**: p.d.f. for the reconstruction of momenta  $\mathbf{x} = {\mathbf{p}_i^{\text{rec}}}\text{ with }$ given parton momenta  $\mathbf{y} = {\{\mathbf{p}_i\}}$
- $\triangleright$  Matching of particles to measured objects (electrons↔electron candidates, partons↔jets etc.)
- $\triangleright$  Single-particle resolution function (if matched) with approximatively flawless angular resolutions:

$$
W_{\text{res}}(\mathbf{p}^{\text{rec}}|\mathbf{p}) = W_{\text{res}}^{\text{E}}(E^{\text{rec}}|E) \cdot \delta(\cos \vartheta^{\text{rec}} - \cos \vartheta) \cdot \delta(\varphi^{\text{rec}} - \varphi)
$$

- Complete transfer functions contains:
	- $\rightarrow$  Permutation sum of all matchings
	- $\triangleright$  Reconstruction efficiencies
	- Detector resolutions

$$
W(\textbf{x}|\textbf{y}) = \text{const.} \; \cdot \sum_{i \in \{\text{perms}\}} \left( \prod_{j \in \{\text{matches}\}} W_{\text{res}}(\textbf{p}_{ij}^{\text{rec}}|\textbf{p}_{ij}) \cdot \varepsilon(\textbf{p}_{ij}) \; \cdot \; \prod_{k \in \{\text{unmatched}\}} (1 - \varepsilon(\textbf{p}_{ij})) \right)
$$

# Transfer Functions (cont'd) Transfer Functions Transfer Functions

- ▶ Double Gaussian resolution functions for  $e, \mu$  an jet energies, matched to partons
- $\blacktriangleright$  Fixing of all angles Fixing of  $e$  or  $\mu$  energies optional
- ► Can use  $E_t$  and  $\varphi_{E_t}$  transfer functions,  $\frac{1}{k_1}$  and  $\frac{1}{k_1}$  transfer functions, and  $\frac{1}{k_1}$  transfer functions, and  $\frac{1}{k_1}$  transfer functions, and  $\frac{1}{k_1}$  transfer functions, and  $\frac{1}{k_1}$  transfer functions, and  $\frac{1}{k_1}$  transfer func mentum
- $\blacktriangleright$  Incorporate reconstruction efficiencies
- $\overline{\phantom{a}}$  Single-object transfer function:  $\overline{\mathbf{S}}$  single object transfer functions  $\overline{\mathbf{S}}$

 $W_{\text{res}}(\mathbf{p}^{\text{rec}}|\mathbf{p}) \cdot \varepsilon(\mathbf{p})$  $\mathcal{L}$  Single object transfer functions of  $\mathcal{L}$ ε(**p**) · **<sup>W</sup>**res(**p**reco|**p**)

- ▶ Includes b-tag efficiencies
- $\triangleright$  (1 −  $\varepsilon$ (**p**)) for non-reconstructed **b** 1 − ε(**p**) for not reconstructed

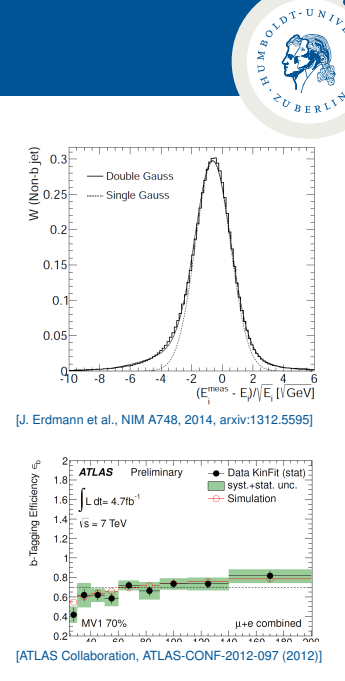

4

## Phase Space Integration

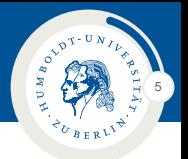

 $\triangleright$  Complete event likelihood:

$$
\mathcal{P}(\mathbf{x}|H) = \frac{1}{\sigma \epsilon} \sum_{p \in \{\text{perms}\}} \int \mathrm{d}x_1 \mathrm{d}x_2 \sum_{i,j} f_i(x_1) f_j(x_2) \cdot \int \mathrm{d}y \frac{\|M_{i,j}^H(\mathbf{y})\|^2}{2x_1x_2s} \cdot W_p(\mathbf{x}|\mathbf{y})
$$

- $\triangleright$  Integration by means of Monte Carlo techniques using the VEGAS algorithm (importance sampling)
- Phase space integration  $\int dy$  uses dedicated algorithms (W+n jets, single-top,  $t\bar{t}$  production,  $\ldots$ ); no generalized algorithm
- **Proper likelihood normalization:**  $\int dx P(x|H) = 1$ **,** useful when discriminant functions are constructed from likelihoods based on different processes

## MEM Use Cases

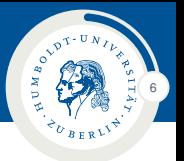

## Use case 1 : Estimation of model parameters

- $\blacktriangleright$   $m_{\text{top}}$ , couplings, x-sections, ...
- Also: calibration constants (JES,  $b$ -JES,  $\dots$ )

 $\rightarrow$  see next slides

## Use case 2 : Signal and bkg discrimination

- $\triangleright$  x-sections & searches
- $\triangleright$  s-channel analysis
- $\rightarrow$  see next slides

### Use case 3 : Decay reconstruction

- $\blacktriangleright$  Find correct jet permutation for complex final states (eq.  $t\bar{t}$  production)
	- $\rightarrow$  tag & probe method for b-tag calibration etc.

# Part II

## [Use Case 1: Parameter Estimation](#page-8-0)

<span id="page-8-0"></span>**Application: top-quark mass measurement**

## Top-Quark Mass Measurement

Model parameter estimation using MEM

► Idea: Compute  $L_{t\bar{t}}$  for different top-quark masses ➔ **unbinned, event-wise ML fit** ➔ mass measurement ► Define sample likelihood  $\Sigma$  In  $L_{t\bar{t}}$  $\overline{e}$  events  $X$  $(X|m_{\text{top}}) \rightarrow \text{minimize}$  $\triangleright$  Results of a very preliminary small study: **t**¯**t lepton + jets** 170 175 180 185<br>m<sub>top</sub> [GeV] |-<br>|-<br>|-<br>|-<br>|-<br>|-132 133 135 **Simulation t**¯**t di-lepton** 165 170 175 180<br>m<sub>top</sub> [GeV] -log(L) [a.u.] -1650 -1600 1550 **Simulation** D0 Run-II, Lepton + Jets  $1$  D $\mu$   $\mu$ m, GeV 170 172 174 176 178 180 182 JES k0.98 0.99 1 1.01 1.02 1.03 1.04 1.05 1.06 -1 DØ, 2.6 fb 1sd 2sd 3sd

7

**BOVD** ż

extracted materials for the two samples for the two samples is found for the two samples is found f

- $\blacktriangleright$  Shift in top mass caused by higher orders and soft effects; known from Tevatron analyses and LHC studies (can be calibrated)
- $\blacktriangleright$  Method can be used for other model parameters as well (couplings...) i<br>B
- e<br>n  $\blacktriangleright$  Calibration parameters (JES etc.) can be determined in the same way, or even simultaneously  $\rightarrow$  in situ calibration
- Problem: how to handle  $\sim$  100 systematics ? not yet implemented

# Part III

## [Use Case 2: Discrimination](#page-10-0)

## <span id="page-10-0"></span>**Application: single-top s-channel analysis**

#### Single-Top s-Channel Production **Introduction**

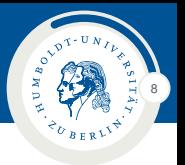

#### **Motivation:**

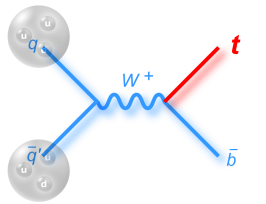

Feb 2014 | CDF & D0 @1.96 TeV, 9.7/fb NN, BDT, ME combination  $\rightarrow 6.3\sigma$ Dec 2013 | CMS @8 TeV, 19.3/fb BDT analysis  $\rightarrow 0.7 \sigma$ Oct 2014 | ATLAS @8 TeV, 20.3/fb BDT analysis  $\rightarrow$  1.3 $\sigma$ 

- $\blacktriangleright$  First evidence in pp collisions at the LHC ?
- $\triangleright$  Search for BSM physics (anomalous Wtb couplings,  $V_{th}, \ldots$ )

#### **Event selection:**

- ► Isolated high- $p_t$  e|µ & 2 b-jets & large  $E_t$
- $\triangleright$  Main backgrounds:  $t\bar{t}$ , W+jets, single-top t-channel

#### Single-Top s-Channel Production ME discriminant

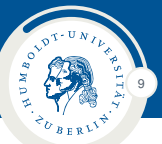

- $\triangleright$  Build ME discriminant for each selected event Discriminate s-channel against t-channel, tt, W+b $\bar{b}$ , W+c + jet, W+jets light-flavour
- $\triangleright$  Signal probability for given event X: (Bayes' theorem)

$$
P(S|X) = \frac{\sum_{S} P(S)P(X|S)}{\sum_{S} P(S)P(X|S) + \sum_{B} P(B)P(X|B)}
$$

- Process likelihoods,  $P(X|H)$ :
	- $\cdot$  s-channel, 2 outgoing partons
	- $\cdot$  s-channel, 3 outgoing partons
	- $\cdot$  t-channel (2→3)
	- $\cdot$  tt̄, single lepton | di-lepton
	- $\cdot$  W + 2 outgoing light partons
	- $\cdot$  W +  $h\bar{h}$
	- $\cdot$  W + c + 1 outgoing parton
- $\triangleright$  P(H): a priori probabilities given by relative MC event yields
- $\triangleright$  Signal shape differs from background shapes
	- → signal extraction: template fit of ME discriminant distributions

# Single-Top s-Channel Production

Analysis outline

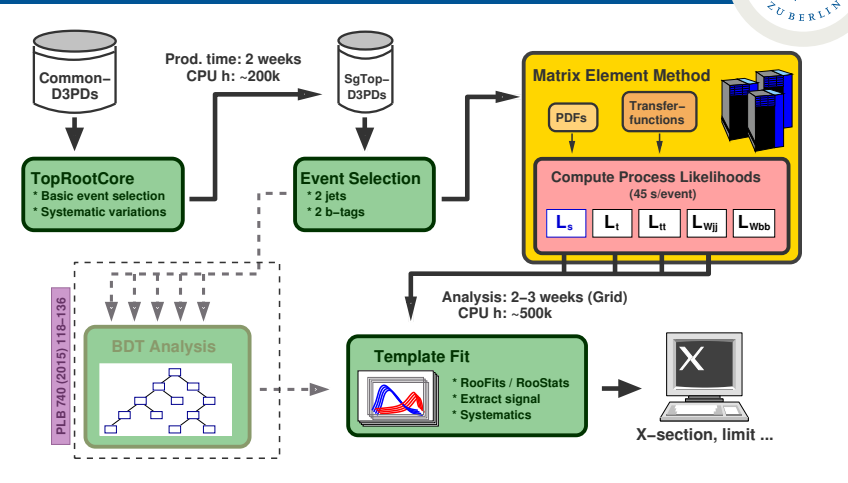

10

 $B_{\rm O}$ ă ö

- $\triangleright$  Compute all event probabilities for all systematics in parallel  $\rightarrow$  GRID
- Total computing time for all processes per event: ∼45s only (Achieved by random number transformations, MC integration optimization, exploiting crossing symmetries, smart caching etc.)
- Analysis can be run on a feasible time scale

#### Single-Top s-Channel Production **Results**

#### **Post-fit ME discriminant**

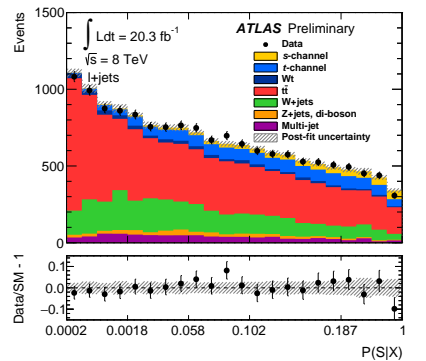

#### **Cross-section measurement:**

$$
\sigma_s\!=\!4.8\pm1.1(\text{stat.})^{+2.2}_{-2.0}(\text{syst.})\,\text{pb}
$$

#### **ME discriminant, signal only**

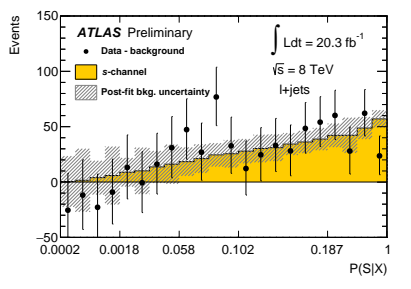

11

 $\overrightarrow{B}$ ż

Observed significance  $3.2\sigma$ 

Expected significance  $3.9\sigma$ 

First evidence for single-top s-channel production at the LHC

[arXiv:1511.05980](https://atlas.web.cern.ch/Atlas/GROUPS/PHYSICS/PAPERS/TOPQ-2015-01/) (submitted to PLB)

#### Single-Top s-Channel Production Golden candidate event

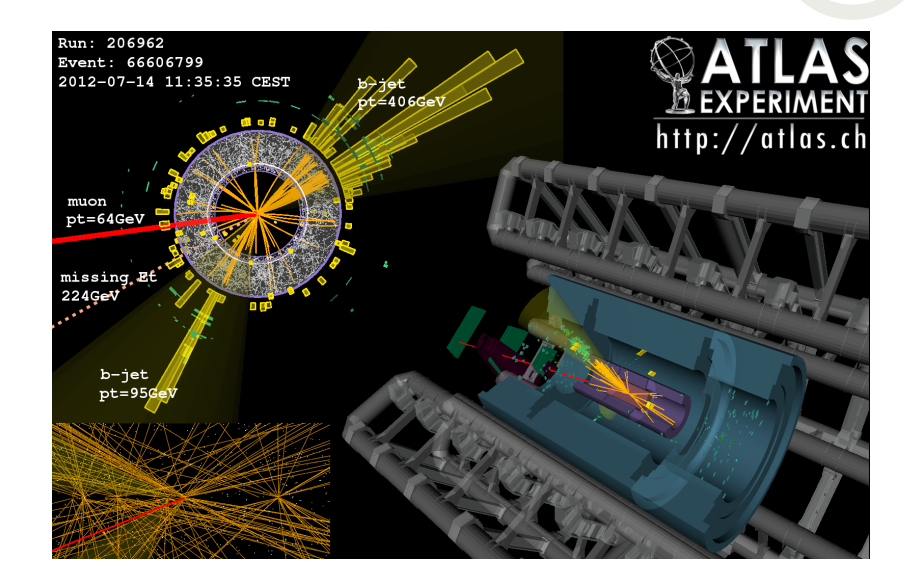

12

## Part IV

# <span id="page-16-0"></span>The MEMT<sub>k</sub> [Software](#page-16-0)

### Computation of Process Likelihoods

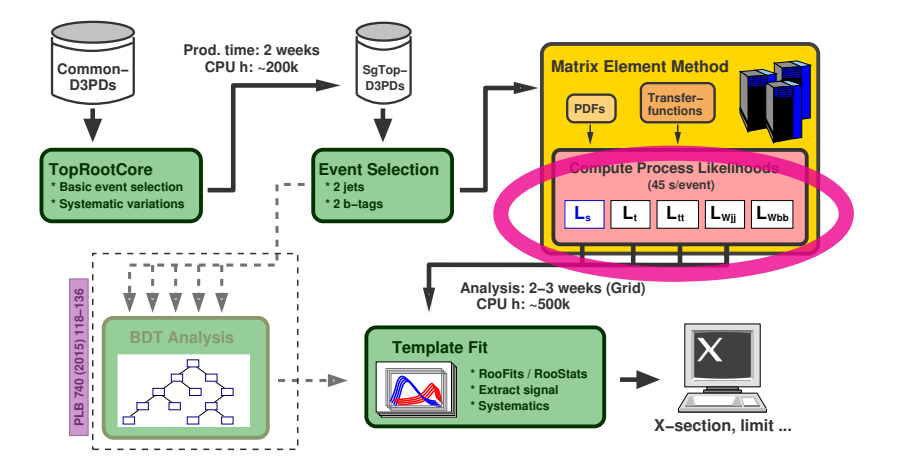

13

D.M.BOCK

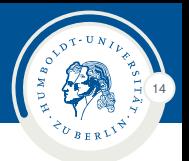

#### **Purpose:**

 $\triangleright$  A C<sub>++</sub> package for the computation of ME event likelihoods

**Dependencies:** ROOT, CUBA, LHAPDF

**Input / output:** ROOT-based ntuples (generic or user-defined)

#### **Processes:**

- $\triangleright$  Already implemented: (based on MCFM ME codes)
	- $\cdot$  single-top: s-channel 2→2|3, t-channel 2→2|3
	- $\cdot$  tt: single lepton | di-lepton
	- $\cdot$  W + qq, W + qqq, W + cq, W +  $\overline{b}$ , W +  $\overline{b}$ q, WH $\rightarrow$   $\overline{b}$ <sub>2</sub>, WqH $\rightarrow$   $\overline{b}$ <sub>2</sub>
- Adding more processes possible (not automatized  $\odot$ )

#### **Performance:**

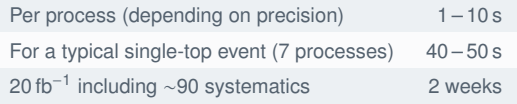

#### **Availability:** will be public soon – currently upon request only

## **MEMT<sub>k</sub>** Layout

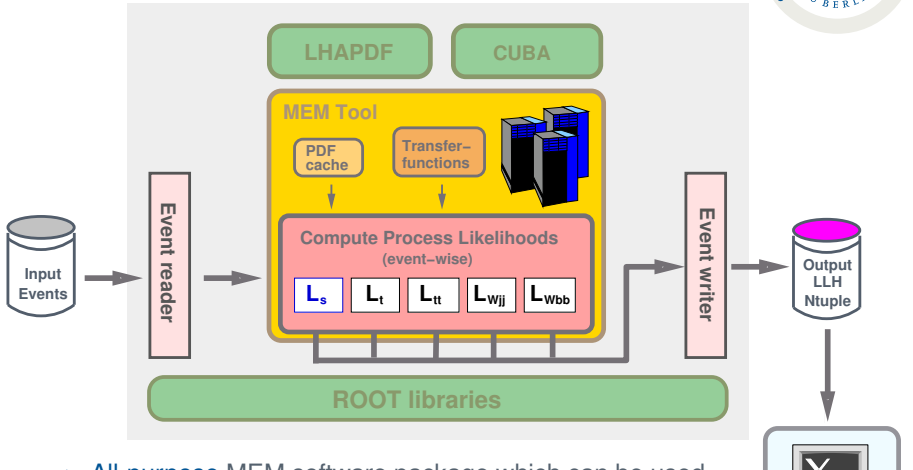

15

MBO Ε

**Analysis**

- $\triangleright$  All-purpose MEM software package which can be used for any analysis experiment
- $\blacktriangleright$  Easy to use and easy to extend
- Based on standard components (C++, ROOT, LHAPDF, CUBA)

## Scattering Processes

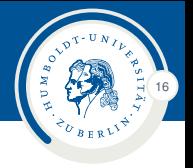

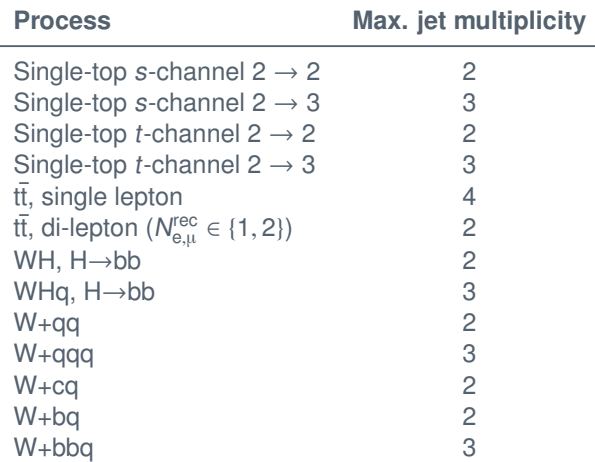

## Main Configuration Script

17

- $\blacktriangleright$  Here: example for a single process only (W+bb)
- $\triangleright$  More processes can be added easily in the same fashion

```
1 MemMgr ∗mgr = new MemMgr;
 2 mgr–>SetCollider(MemMgr::kPP, 8000.);<br>3 mgr–>SetPdfMgr("cteg66");
      mar->SetPdfMar (" ctea66"):
 4
       MemTFcnSet ∗ t f c n = new MemTFcnSet (MemTFcnAtlasBase :: kMC12) ;
 \frac{6}{7}7 MemProcWbb ∗proc_Wbb =<br>8 new MemProcWbb ("Wb
 8 new MemProcWbb("Wbb", "W<sub>-+-b-bbar", 80.4);<br>9 proc Wbb->GetMCMgr()->SetEpsRel(0.05); // Prec</sub>
9 proc_Wbb->GetMCMgr()->SetEpsRel(0.05); // Precision of MC integration<br>10 proc_Wbb->SetTFcnSet(tfcn):
       proc_Wbb->SetTFcnSet(tfcn);
\frac{11}{12}mgr−>AddProcess (proc_Wbb) ;
13<br>14
14 mgr–>SetEvtReader (new MemEvtReaderGeneric);<br>15 mgr–>SetInputTreeName ("t_mem"):
15 mgr–>SetInputTreeName ("t_mem");<br>16 mgr–>AddInputFile ("MyMemInput.r
       mar->AddInputFile ("MyMemInput. root") ;
\frac{17}{18}18 mgr–>SetEvtWriter (new MemEvtWriterGeneric);<br>19 mar–>SetOutputFile ("MyMemOutput, root");
19 mgr->SetOutputFile ("MyMemOutput.root");<br>20 mgr->SetOutputTree ("t llh", "MEMLLikelih
       mgr->SetOutputTree ("t_llh", "MEM_Likelihodd_Tree");
\frac{21}{22}mgr−>Run ( ) ;
```
## Manager Classes

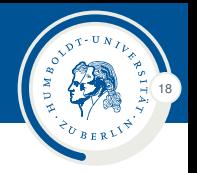

#### **MemMgr**

- $\blacktriangleright$  Main interface
	- $\blacktriangleright$  Handles processes
	- $\cdot$  I/O management: Input/output files, event loop, etc.

 $\frac{7}{8}$ 

11

 $\frac{15}{16}$ 

#### **MemPdfMgr**

- $\triangleright$  Interface for computing PDFs
	- $\cdot$  Uses LHAPDF
	- $\triangleright$  Caching of PDFs available for faster access

```
1 MemMgr ∗mgr = new MemMgr;
         mgr->SetPdfMgr (" cteq66", UseCache);
         [1, 1]mgr->AddProcess (proc_Wbb);
 8 mgr–>SetEvtReader ([..]);<br>9 mgr–>SetInnutTreeName ([
9 mgr–>SetInputTreeName ([..]);<br>10 mgr–>AddInputFile ([..]):
         mgr–>AddInputFile ([..]);
12 mgr->SetEvtWriter ([..]);<br>13 mgr->SetOutputFile ([..])
13 mgr–>SetOutputFile ([..]);<br>14 mgr–>SetOutputTree ([..]);
         mgr–>SetOutputTree ([..]);
         mgr–>Run ( ) ;
```
#### Input/Output EvtReader & EvtWriter

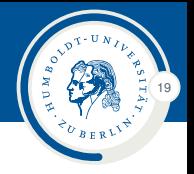

#### **EvtReader**

- ▶ MemEvtReaderGeneric: flat ROOT ntuple
- $\triangleright$  Customizable event reader class
- $\triangleright$  Any input format possible

#### Example input ntuple layout:

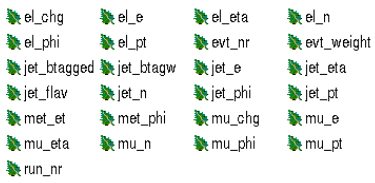

#### **EvtWriter**

- **MemEvtWriterGeneric:** 4-momenta + ME likelihoods
- **MemEvtWriterCloneTree:** cloned input tree + ME likelihoods
- $\triangleright$  User-defined output format

## Transfer Functions

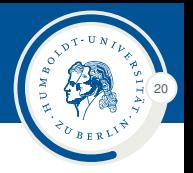

- $\triangleright$  Transfer functions are organized in sets
- A set defines transfer functions for all objects (electrons, muons, jets, missing transverse momentum)

```
// Pre-defined set for ATLAS analyses
MemTFcnSet ∗tfcn = new MemTFcnSet(MemTFcnAtlasBase:: kMC12):
1/ Transfer functions can be changed by setter functions
5 tfcn −>SetElectronTFcnMagnitude (new MemTFcnDelta (MemTFcnBase : : kEnergy ) ;
6 tfcn −>SetMuonTFcnMagnitude ( [ . . ] ) ;
```

```
tfcn –>SetLightJetMagnitude ([..]);
```
- $\blacktriangleright$  Possible parametrisations:
	- $\cdot$  Single Gauss
	- $\triangleright$  Double Gauss
	- $\rightarrow \delta$  distribution
- $\blacktriangleright$  Parameters can be set | changed using text files
- $\triangleright$  ATLAS: KLfitter sets available

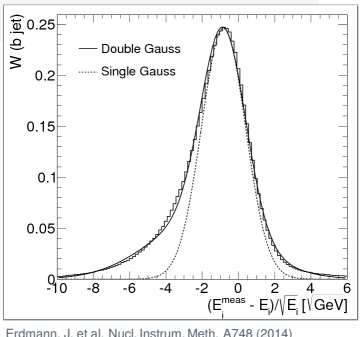

## Process & Phase Space Generation

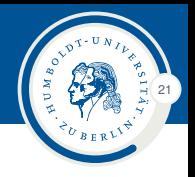

#### **Processes**

 $\triangleright$  Several processes are already built-in

```
such as W+jets, single-top processes and t\bar{t}
```

```
MemProcSgTop_sChannel_2j ∗ proc_sChannel_2j
        = new MemProcSgTop_sChannel_2j("sChannel2j",
                                               "SgTop<sub>-S</sub>−channel, 2.jets".
                                               4 172.5);
5 . . .
   MemProcWbb ∗proc_Wbb
          = new MemProcWbb("Wbb", "W<sub>-+-</sub>b<sub>-</sub>bbar", 80.4);
```
- $\triangleright$  Each process inherits from the process base class
- $\triangleright$  New processes can be added by means of inheritance (ME computation and wrapper functions are required)
- $\triangleright$  Process class connects four-momenta with the matrix element

#### **Phase space**

- $\blacktriangleright$  Suitable transformations of initial and final state momenta (plus Jacobian)
- $\triangleright$  Needs to be added for each newly added process

## Monte Carlo Integration

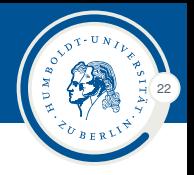

#### **MemMCMgr**

- $\blacktriangleright$  Interface to CUBA
- $\triangleright$  Available Monte Carlo integration algorithms:
	- $\triangleright$  VEGAS (importance sampling)
	- $\triangleright$  DIVONNE (stratified sampling)
- $\triangleright$  Random number generation: pseudo or quasi random numbers
- $\triangleright$  Individual configuration of MC integration for each process  $\rightarrow$  runtime optimization

```
MemProcWbb *procWbb =new MemProcWbb("Wbb", "Wo-t-b-bbar", 80.4);<br>3 proc Wbb->GetMCMar()->SetEpsRel(0.05); // 5
3 proc_Wbb->GetMCMgr()->SetEpsRel(0.05); // 5% accuracy<br>4 proc_Wbb->GetMCMgr()->SetMaxEval(1.e6): // Max. integra
4 proc_Wbb->GetMCMgr()->SetMaxEval(1.e6); // Max. integrand evaluations<br>5 proc_Wbb->GetMCMgr()->SetNStart(1.e4): // Vegas parameters
     proc_Wbb->GetMCMgr()->SetNStart (1.e4) ; // Vegas parameters
     proc_Wbb−>GetMCMgr()−>SetNIncrease (1,e4) ; // Vegas parameters
```
## Monte Carlo Integration (cont'd)

#### **Further reduction of computation time**

- $\triangleright$  Different computation time for different processes  $\rightarrow$  focus efforts on major ones
- Investigation of computation time vs. importance sampling frequency

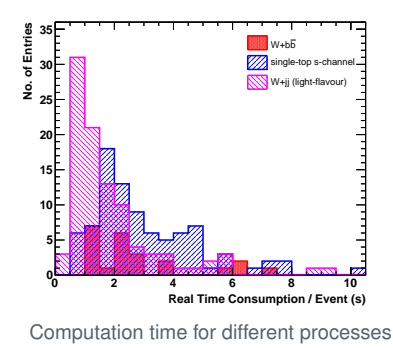

**11.3 13.7 13.6 13.3 11.2 4.2 3.9 4.1 11.9 3.6 3.7 4.1 13.3 3.6 3.4 4.0 14.2 4.0 4.1 4.1 16.0 4.9 4.8 4.7 start N 10 log 3.0 3.2 3.4 3.6 3.8 4.0 increasek**<br>g 3.8 <del>L</del> **2.6 2.8 3.0 3.2 3.4 3.6 4.0**

Processing Time (s) vs VEGAS Parameters, Single-Top s-Channel

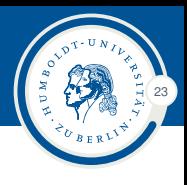

## MEM Speed-Up

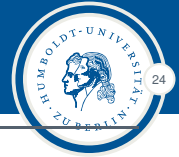

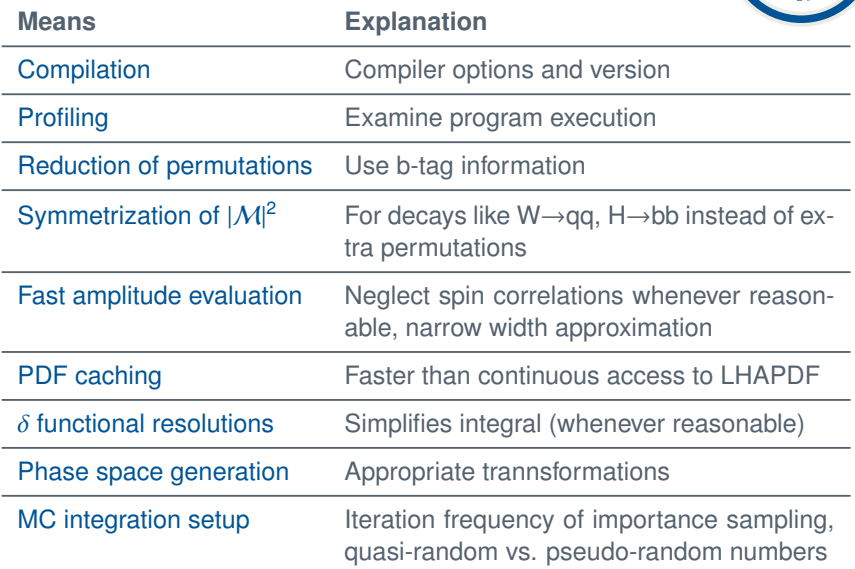

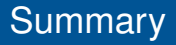

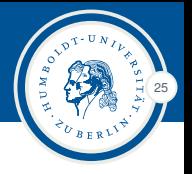

- Development of  $C_{++}$  based MEM toolkit
- $\rightarrow$  Several processes already implemented
- $\overline{\phantom{a}}$  Can be extended
- $\overline{\phantom{a}}$  First successful application: Evidence for single-top s-channel at the LHC
- $\triangleright$  MemT<sub>k</sub> source code still private — publication soon

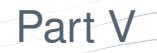

<span id="page-30-0"></span>[Appendix](#page-30-0)

# ME vs. BDT Comparison

Single-Top s-channel analysis

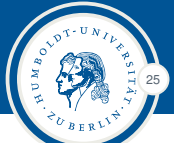

- $\triangleright$  Performed detailed comparison between (old) BDT and ME analysis
- $\triangleright$  Partial improvement by better calibration, improved/larger MC samples and improved event selection

#### **MC statistics:**

 $\triangleright$  The BDT suffers from an insufficient number of training events for some of the main backgrounds

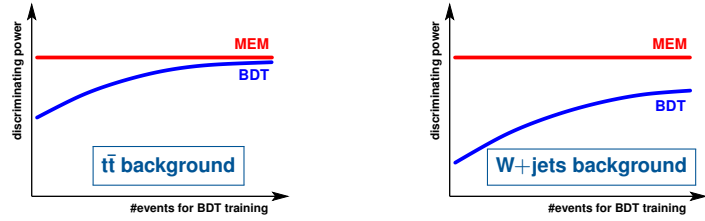

#### **Systematic uncertainties:**

- $\triangleright$  The BDT requires the reconstructed to kinematics as input variables
	- $\blacktriangleright$  explicit  $E_t$  dependence
	- $\rightarrow p_z(v)$  ambiguity